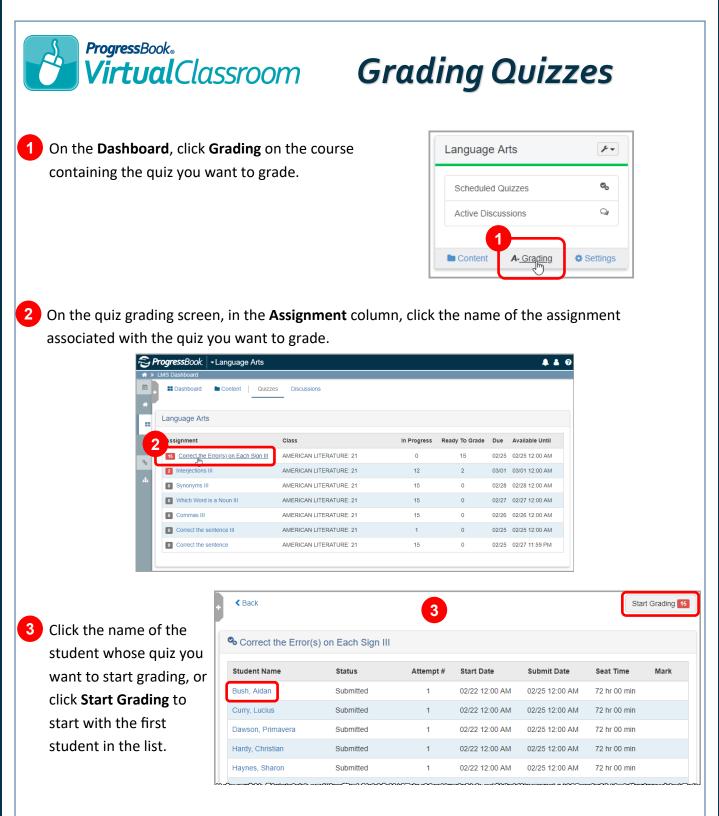

**Note:** If you did not select **Preview before post?** on the **Assignment Details** screen while scheduling a quiz that contains **only** true/false, multiple choice, multi-answer, matching, and fill-in-the-blank questions, student submissions from that activity will not display in the list of activities to grade, as they have already been autoscored and posted to GradeBook.

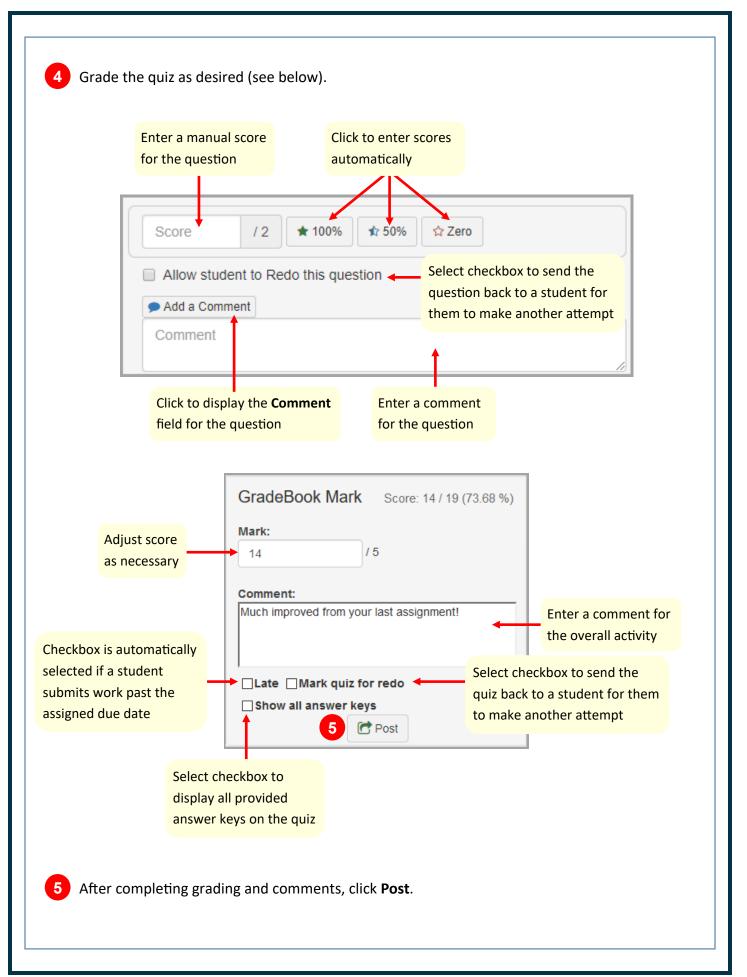